## Troubleshooting

In the event of the system not working check the following:

## 1. Verify all three LEDs are on and solid on the Beacon 3.0 device.

- a. If you have one LED you have power to the device.
- b. If you have two LED's the Beacon knows an iOS device is present, on and connected.
- c. If you have three LED's the Beacon knows an iOS device is present, connected and application on iOS device is running.

## 2. If all three LED's are on and solid, the device is functioning properly. Please move on to trouble shooting the app.

- a. Is the Beacon shown as a connected device on the iOS device?
- b. Is the Beacon shown as a connected device in the NTRIP app?
- c. Is the server information entered correctly? Receiver type, Username, Password
	- 1. Do you have server connectivity?

 a. If not, do you have connectivity via cellular service? EG. is your cellular strength "good".

 b. If yes, is your GPS receiver set up correctly for the application baud rate and port?

If the above information does not solve your issue please contact your local reseller or DigiFarm VBN at 319‐538‐0885 for further help.

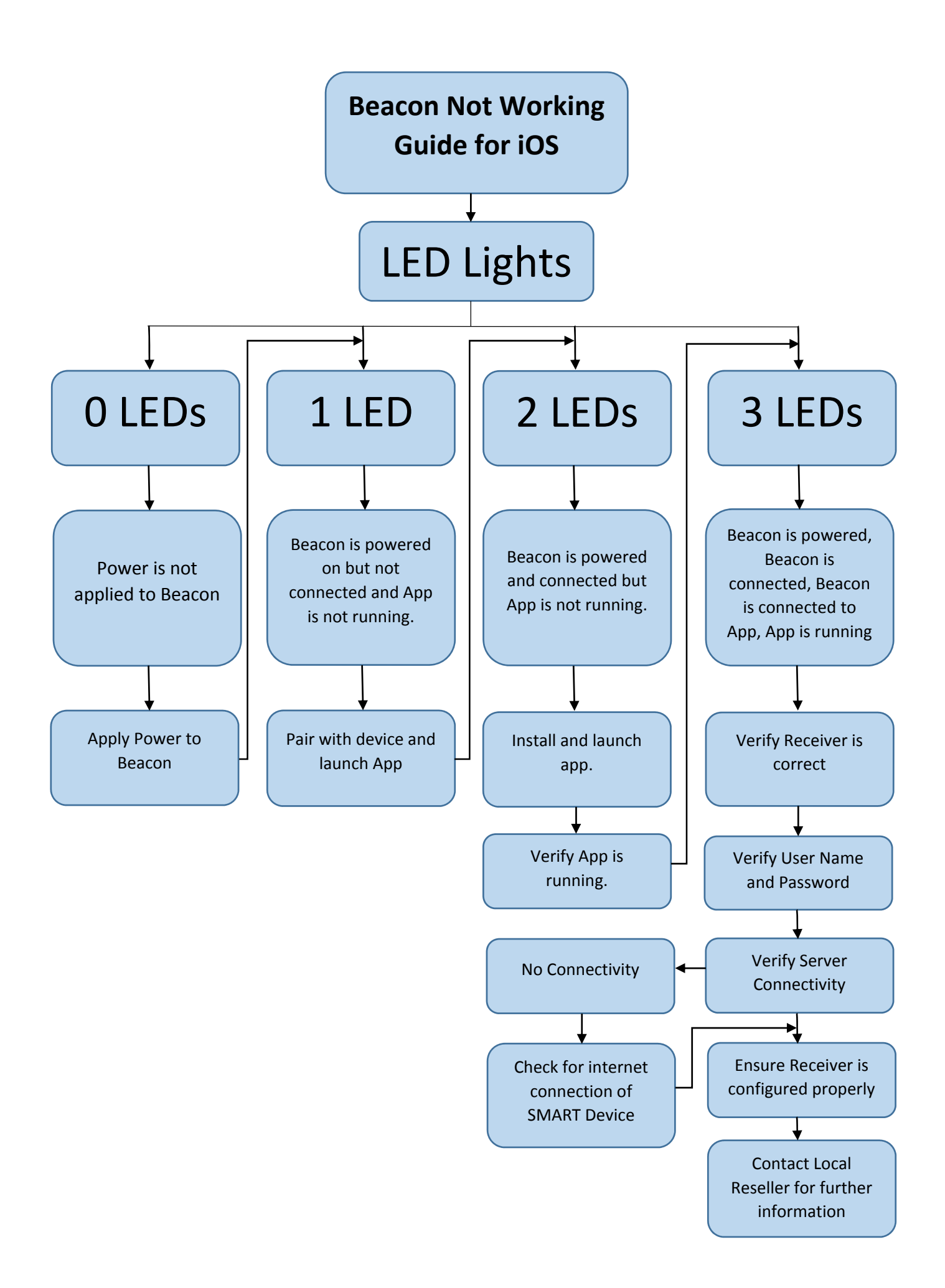